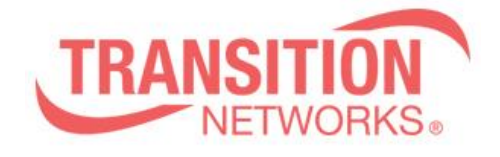

**SISPM1040-3166-L Release Notes Date: Oct.8, 2019 Version: 8.40.1384**

## **Overview**

This release notes covers firmware version v8.40.1384 and MIB file for SISPM1040-3166-  $L$ 

## **Release Changes and Enhancements**

**==============================================================**

\* CLI command changed:

- remove:

- 1. snmp-server host test shutdown
- 2. snmp-server host test no shutdown

- add:

1.snmp-server host test

- trapmode disable
- 2. snmp-server host test trapmode tcp
- 3. snmp-server host test

trapmode udp

\* AC-DC Power Input model LED Alarm light initial behaviors definition update.

 - after switch powers on, if initial detected only AC or DC input, the alarm LED does not turn on.

 - after switch powers on, if initial detected AC and DC input and System Ready, the AC or DC occurs power off that make alarm LED turn on.

\*Add soft reboot function.

\* Modify DMS mode behavior - Mode options as below

- Disabled

- Enabled: high/low/mid/non

\* Add SNMP over TCP Feature Description.

- \* Modify display method at SNMP OID.
- SNMP System Temperature:

\*Separate out the Celsius and Fahrenheit for different OIDs.

\*Only return a numerical value.(Do not change current OID attributes)

\*Modify OID description.

- SFP/SFP+ variables:

 \*Only return numerical value and not include the alpha description. (Do not change current OID attributes)

\*Modify OID description.

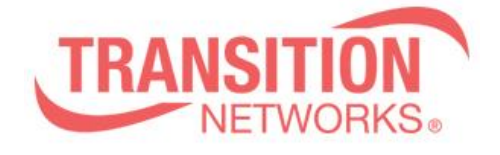

- \* Add "SNMP Server location" command.
- \* Add Traffic monitor back to DMS.
- \* Add Max Reboot Times, for PoE Auto Checking

## **Bugs fixed**

**==============================================================**

- \* Syslog function doesn't work.
- \* Can't erase configuration about SNMPv3 community entry.
- \* log message should show warm boot when rebooting switch via Web.
- \* Can't set source mask to 255.255.255.255 or 255.255.255.0 in the SNMPv3
- Community Configuration.
- \* Fixed switch will crash issue.

- When NTP is enabled, but switch can't connect to NTP server and get time

information.

- \* There is no "Filter Port" description in the ACE Configuration Help page.
- \* Correct some descriptions in HELP for ACE ARP Parameters.
- \* The online help for "IP Address" / "Advanced Settings" contains non-existent features.
- \* Can reset to factory default for MAC-Based VLAN.
- \* S-Custom-Port can't send VLAN tag with TPID 88A8.
- \* Can't enable Voice VLAN mode via Web UI.
- \* Can't create 128 entries for IGMP profile.
- \* Can't "clear" LLDP Statistics via Web UI.
- \* Can't show "?" in the LLDP Neighbor Information via Web UI.
- \* RMON Web and CLI of field don't match. (To remove community parameter in CLI)
- \* Correct some typos for 802.1x log
- \* Change "Battery-Power" group name to "DC-power" in Trap Event Severity.
- \* Switch shows wrong 802.1X port status in Web UI.
- \* Can't change UDLD message interval.
- \* Can't input IPv6 address for sFlow receiver in the Web UI.
- \* Can't reset SFlow port configuration to factory default.
- \* There is an option "none" in sFlow Sampler type.

\* 802.1X MAC-based: Switch will crash when sending multiple MAC addresses to the port a period of time.

- \* DHCP snooping doesn't work after reboot.
- \* QoS WRR: get a wrong WRR percent via SNMP.
- \* PoeChipsetRebootMode does not set via SNMP.
- \* System CPU status shows 100% anytime.
- \* ROMN: History status lost some data.
- \* ROMN: History Buckets set to 60, but the History Sample Index displays 50 data.
- \* ROMN: Statistics field record interface tx value.

\* SNMP:After send "no snmp-server community public" & "no snmp-server community privatec" command, the Read Community/Write Community field becomes garbled on Home -> SNMP -> Configuration page.

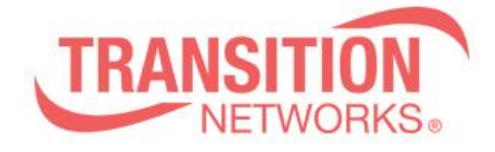

- \* Non-Multicast MAC address can be set to two port number.
- \* IP: Unable to add an IP Routes.
- \* The admin account privilege level can be modified in the Web UI.

\* After IGMP snooping global mode is enabled, and send "save start config" and "reload warm", the vlan1 IGMP snooping mode will be disabled.

\* SNMP: n SNMPv3 Community Configuration, Source mask cannot be set via Web/CLI UI, and Web UI behavior is different from CLI.

\* SNMP: After sending "no snmp-server community public" & "no snmp-server community private" command, the Read Community/Write Community field becomes garbled on Home -> SNMP -> Configuration page.

\* unable to modify sFlow's Agent Configuration & Receiver Configuration via SNMPc.

\* CLI SFP information is different from Web UI.

\* LLDP: In Web UI, the LLDP-MED Neighbor Information -> Location information displays the "%XX" message.

\* execute the "Download config", the disk icon will flash.

- \* LLDP: In Web UI, LLDP-MED Neighbor Information lost Inventory information.
- \* Web: The switch can't be restarted when "non stop poe reboot" is executed via web.
- \* CLI config-if mode entering "ptp" will crash.
- \* CLI has "event group Link-Status", but Web UI don't.
- \* System LED will not light up after boot.
- \* DHCP server is automatically enabled after switch reboot.
- \* Unable to send LLDP trap via TCP mode.
- \* Unable to close PoE mode via Web UI.
- \* PoE delay time can be set more than 0~300 sec.
- \* ACL: ACE IPv6 Parameters "Hop Limit" setting is different from Help.
- \* ACL: CLI's explanation of arp-tmac is different from Web UI.
- \* QoS: Web's Shaper rates available setting is different from CLI.
- \* QoS: In CLI, QCE's action parameters display "ingress-map" parameter.
- \* Web UI-LLDP Neighbor Information cannot display "|".
- \* System information does not show Temperature Degree.

\* 802.1x: forwarding 1024 different source address packets, Switch will crashes and reboot.

- \* Port: Port Description can set the inconsistency of characters on Web/CLI/SNMP.
- \* Multicast traffic leaks from one Private VLAN to another Private VLAN.
- \* DMS: Upload Floor image, if filename contains a space, the file cannot be deleted.

\* After entering specific characters on SNMPv3 Community, Add New Entry will failed on Web UI.

\* WebUI-->IP Address-->Advanced Settings apply to delete ip interface, will shows error: "Cannot delete all interfaces."

- \* SNMP: 10G port speed cannot set to 10G Full via SNMP.
- \* Syslog: Import-Export cannot receive syslog.
- \* https is disabled after reboot.
- \* ACL: Port Policy ID can set the inconsistency of range on Web/CLI/SNMP.

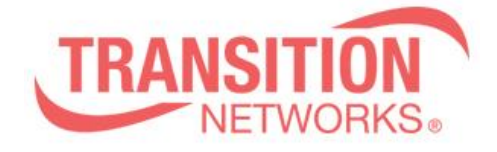

\* Bug 20196 - CLI log entries are truncated after 96 characters

\* When switch has only two VLAN Interfaces, it cannot be deleted.

\* Unable to see IP address assigned by DHCP Server in Web UI.

\* Unable to read the correct SFP information.

\* IGMP: After Join/Leave, when the specific query does not reach the RV number, igmp group will be cleaned up.

\* ICMP Ping ptt.cc will continue to display % Ready for new ping

\* The port-security command is executed on all ports in CLI, the CLI will hang, and Web & Ping & Telnet still work.

\* Port-Security: limit set to "1", only one mac connection will cause the switch shutdown.

\* Web: Unable to create a VLAN without an IP address.

\* SNMP: when setting Write community name and read community name are the same, unable to set behavior.

\* Firmware upgrade will cause switch crashes if switch can't download FW image via TFTP.

## **Known Limitations and Restrictions**

N/A